Corso di Informatica 1 (IN110) – Prof. Marco Liverani – a.a. 2019/2020

# Esame scritto del 11 Settembre 2020 (Appello X)

*Si richiede di risolvere entrambi gli esercizi riportando una codifica in linguaggio C completa dei due programmi. Nel caso in cui non si riesca a completare entrambi gli esercizi si suggerisce di riportare almeno la codifica in C delle funzioni principali o una loro pseudo-codifica. È possibile consultare libri e appunti personali, ma non scambiare libri o appunti con altri studenti. I compiti che presenteranno evidenti ed anomale "similitudini" saranno annullati. La prova scritta ha una durata di tre ore, durante le quali non è consentito allontanarsi dall'aula, se non dopo aver consegnato il compito.*

*Deve essere consegnata solo la "bella copia" del compito scritto; su ciascun foglio deve essere riportato il nome, il cognome e il numero di matricola (o un altro codice identificativo di fantasia) dello studente.*

## **Esercizio n. 1**

Letti in input due interi positivi *n* e *m* generare e stampare una matrice *A* di *n* × *m* numeri razionali casuali compresi tra 0 e 1 (si ricorda che la funzione rand() produce numeri casuali interi compresi tra 0 e RAND\_MAX, costante definita nella libreria standard). Stampare gli elementi della colonna contenente il massimo numero di elementi consecutivi decrescenti.

**Esempio** Siano  $n = 7$  e  $m = 4$  e si consideri la seguente matrice casuale

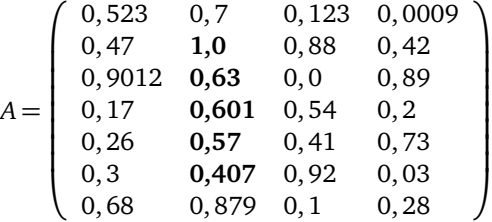

✞ ☎

La colonna con il massimo numero di elementi decrescenti consecutivi è la seconda.

#### **Soluzione**

```
#include \langlestdlib.h>
_2 #include <stdio.h>
   #include <time.h>
   #define MAX 50
5
6 void stampaColonna(float A[MAX][MAX], int n, int j) {
7 int i;
\vert s \vert printf("Elementi della colonna %d:\n", j);
\phi for (i=0; i<n; i++)
_{10} printf("%1.5f\n", A[i][j]);
11 return;
_{12} }
13
14 void generaMatrice(float A[MAX][MAX], int n, int m) {
_{15} int i, i;
_{16} srand((unsigned)time(NULL));
_{17} for (i=0; i<n; i++)
_{18} for (j=0; j<m; j++)
A[i][j] = (float)rand() / RAND_MAX;
```

```
_{20} return;
_{21} }
22
_{23} void stampaMatrice(float A[MAX][MAX], int n, int m) {
_{24} int i, j;
_{25} for (i=0; i<n; i++) {
26 for (j=0; j<m; j++)
_{27} printf("%1.6f", A[i][j]);
_{28} printf("\n");
_{29} }
30 return;
31 \mid }
32
_33 int trovaColonna(float A[MAX][MAX], int n, int m) {
34 int i, j, cont, contBis, contMax, jMax;
35 contMax = 0;
_{36} jMax = -1;
_{37} for (j=0; j<m; j++) {
38 cont = 0;
39 contBis = 0;
40 for (i=0; i<n-1; i++) {
41 if (A[i][j] > A[i+1][j]) {
42 cont++;
_{43} } else {
_{44} if (cont > contBis)
45 contBis = cont;
46 cont = \mathbf{0};
47 }
48 }
_{49} if (cont > contBis)
50 contBis = cont;
\mathbf{f} if (contBis > contMax) {
52 contMax = contBis;
53 jMax = j;
54 }
55 \mid \}_{56} return(jMax);
57 \mid \}58
_{59} int main(void) {
\omega float A[MAX][MAX];
61 int n, m, j;
62 printf("Numero di righe e colonne: ");
63 scanf("%d %d", &n, &m);
_{64} generaMatrice(A, n, m);
65 stampaMatrice(A, n, m);
66 j = trovaColonna(A, n, m);
67 if (j > -1)
68 \vert stampaColonna(A, n, j);
69 else
\mathbb{F}_{70} printf("Nessuna colonna presenta elementi consecutivi decrescenti.\n");
_{71} return(1);
72 \mid}
  ✝ ✆
```
### **Esercizio n. 2**

Letto un grafo non orientato  $G = (V, E)$  con *n* vertici, rappresentarlo con liste di adiacenza. Letto inoltre in input un vertice *v* ∈ *V*(*G*) costruire la lista *L* dei vertici *u* ∈ *V*(*G*) a distanza 2 da *v*; in altri termini si chiede di costruire la lista di tutti i vertici *u* non adiacenti a *v*, ma adiacenti ad un vertice adiacente a *v*. Stampare la lista *L*.

**Esempio** Si consideri il grafo  $G = (V, E)$  rappresentato in figura.

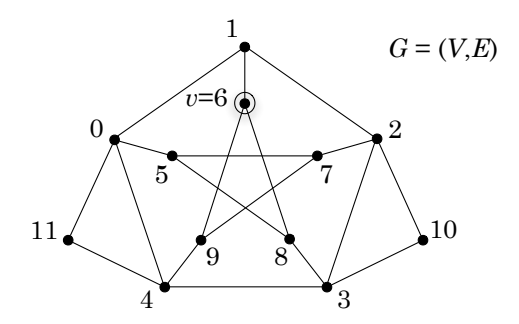

Sia *v* = 6 il vertice letto in input. La lista *L* dei vertici a distanza 2 da *v* è la seguente:

 $L: 0 \rightarrow 2 \rightarrow 3 \rightarrow 4 \rightarrow 5 \rightarrow 7 \rightarrow$  NULL

 $\overline{a}$   $\overline{b}$   $\overline{a}$   $\overline{b}$   $\overline{c}$   $\overline{d}$   $\overline{d}$   $\overline{$ 

#### **Soluzione**

```
_1 #include \leq \leq \leq \leq \leq \leq \leq \leq \leq \leq \leq \leq \leq \leq \leq \leq \leq \leq \leq \leq \leq \leq \leq \leq \leq \leq \leq \leq \leq \leq \leq \leq \leq \leq \leq _2 #include <stdio.h>
_3 #define MAX 50
 4
5 struct nodo {
6 int info;
7 struct nodo *next;
\{8\};
\overline{9}_{10} struct nodo *leggiLista(void) {
11 | struct nodo *p, *primo=NULL;
n_2 int i, n;
13 printf("Numero di elementi: ");
_{14} scanf("%d", &n);
15 printf("Inserisci %d elementi: ", n);
16 for (i=0; i<n; i++) {
p = \text{malloc}(\text{sizeof}(\text{struct node}));
\log scanf("%d", &p->info);
_{19} p->next = primo;
_{20} primo = p;
_{21} }
_{22} return(primo);
23 \mid \}24
_{25} int leggiGrafo(struct nodo *G[]) {
_{26} int i, n;
27 printf("Numero di vertici del grafo: ");
_{28} scanf("%d", &n);
29 for (i=0; i<n; i++) {
```

```
30 printf("Lista dei vertici adiacenti al vertice %d:\n", i);
31 G[i] = leggiLista();
32 \mid \}33 return(n);
34 \mid \}35
36 void stampaLista(struct nodo *p) {
_{37} while (p != NULL) {
_{38} printf("%d --> ", p->info);
39 \mid p = p->next;
40 }
_{41} printf("NULL\n");
42 return;
43 \mid \}44
45 void stampaGrafo(struct nodo *G[], int n) {
46 int i;
47 for (i=0; i<n; i++) {
48 printf("%d: ", i);
49 stampaLista(G[i]);
50 \mid \}51 return;
52 \mid \}53
_{54} int esiste(struct nodo *p. int x) {
55 int rc;
56 while (p != NULL && p->info != x)
57 p = p->next;
58 if (p == NULL)
_{59} rc = 0;60 else
_{61} rc = 1;
62 return(rc);
63 \mid \}64
65 int adiacenti(struct nodo *G[], int v, int u) {
66 int rc;
\sigma if (esiste(G[v], u))
r = 1;69 else
r c = 0;71 return(rc);
72 \mid \}73
74 struct nodo *costruisciLista(struct nodo *G[], int v) {
75 struct nodo *p, *q, *r, *primo=NULL;
76 | p = G[v];
77 while (p != NULL) {
78 q = G[p->info];
79 while (q != NULL) {
| if (q->info != v && !adiacenti(G, v, q->info) &&
81 !esiste(primo, q->info)) {
\begin{array}{c|c} \n\text{ } & \text{ } & \text{ } \n\text{ } & \text{ } & \text{ } \n\text{ } & \text{ } & \text{ } \n\text{ } & \text{ } & \text{ } \n\text{ } & \text{ } & \text{ } \n\text{ } & \text{ } & \text{ } \n\text{ } & \text{ } & \text{ } \n\text{ } & \text{ } & \text{ } \n\text{ } & \text{ } & \text{ } \n\text{ } & \text{ } & \text{ } \n\text{ } & \text{ } & \text{ } \n\text{ } & \text{ } & \text{ } \n\text{ } & \text{ } & \text{ } \n\\begin{array}{c|c}\n\text{83} & \text{r}-\text{sinfo} = \text{q}-\text{sinfo};\n\end{array}s_4 r->next = primo;
\begin{array}{c|c}\n\text{ss} & \text{primo} = \text{r};\n\end{array}
```

```
86 }
\begin{array}{c|c} 87 & q = q \text{-} \text{next}; \end{array}88 }
89 \mid p = p->next;
90 }
_{91} return(primo);
92 \mid \}93
94 int main(void) {
95 Struct nodo *G[MAX], *L;
96 int v, n;
97 \mid n = \text{leggiGrafo}(G);98 printf("Inserisci un vertice del grafo: ");
99 scanf("%d", &v);
_{100} L = costruisciLista(G, v);
_{101} printf("Liste di adiacenza del grafo G:\n");
_{102} stampaGrafo(G, n);
103 | printf("Lista dei vertici a distanza 2 da %d:\n", v);
_{104} stampaLista(L);
_{105} return(0);
106 }
  ✝ ✆
```